Architecture des ordinateurs – EPITA – S3 – 2023/2024

# Partiel S3 – Corrigé Architecture des ordinateurs

**Durée : 1 h 30**

## **Répondre exclusivement sur le document réponse. Ne pas écrire à l'encre rouge ni au crayon à papier.**

# **Exercice 1 (3 points)**

Remplir le tableau présent sur le [document réponse.](#page-4-0) Donnez le nouveau contenu des registres (sauf le **PC**) et/ou de la mémoire modifiés par les instructions. **Vous utiliserez la représentation hexadécimale**. **La mémoire et les registres sont réinitialisés à chaque nouvelle instruction.**

Valeurs initiales : D0 = \$FFFF0005 A0 = \$00005000 PC = \$00006000  $D1 = 5$ FFFFFFFF2 A1 = \$00005008 D2 = \$FFFF0002 A2 = \$00005010 \$005000 54 AF 18 B9 E7 21 48 C0 \$005008 C9 10 11 C8 D4 36 1F 88 \$005010 13 79 01 80 42 1A 2D 49

## **Exercice 2 (2 points)**

Remplissez le tableau présent sur le [document réponse](#page-4-2). Donnez le résultat des additions ainsi que le contenu des bits **N**, **Z**, **V** et **C** du registre d'état.

# **Exercice 3 (3 points)**

Soit le programme ci-dessous. Complétez le tableau présent sur le [document réponse.](#page-4-1)

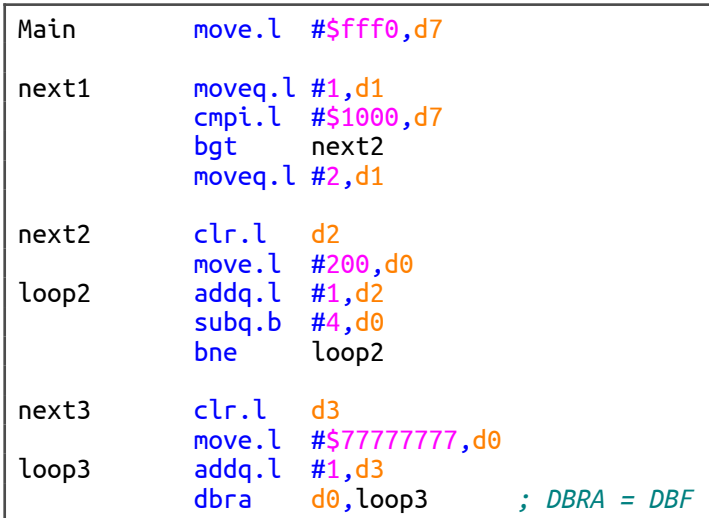

# **Exercice 4 (2 points)**

Donnez les instructions qui modifient la valeur de **D1** afin de lui donner la valeur présente sur le [document réponse](#page-5-0). La valeur initiale de **D1** est \$87654321. **Utilisez uniquement les instructions SWAP, ROR et ROL**. Répondez sur le [document réponse.](#page-5-0)

## **Exercice 5 (10 points)**

Toutes les questions de cet exercice sont indépendantes. **À l'exception des registres utilisés pour renvoyer une valeur de sortie, aucun registre de donnée ou d'adresse ne devra être modifié en sortie de vos sous-programmes**. Une chaîne de caractères se termine toujours par un caractère nul (la valeur zéro). On suppose pour tout l'exercice que les chaînes ne sont jamais vides (elles possèdent au moins un caractère non nul). Un tableau de chaînes est constitué de plusieurs chaînes en mémoire les unes à la suie des autres. On suppose pour tout l'exercice qu'un tableau de chaînes contient toujours au moins une chaîne non vide. Un tableau de chaînes se termine toujours par deux zéros : le caractère nul de la dernière chaîne suivi d'un dernier zéro supplémentaire qui marque la fin du tableau.

1. Réalisez le sous-programme **next\_str** qui renvoie l'adresse de la prochaine chaîne dans un tableau de chaînes (ou le dernier zéro du tableau s'il n'y a plus de chaînes).

Entrée : **A0.L** pointe sur une chaîne du tableau.

Sortie : **A0.L** pointe sur la prochaine chaîne dans le tableau ou sur le dernier zéro du tableau s'il n'y a plus de chaînes.

#### **Attention ! le sous-programme next\_str est limité à 3 lignes d'instructions.**

2. Réalisez le sous-programme **two\_by\_two\_swap** qui inverse par pair les caractères d'une chaîne (pour les tailles impaires, le dernier caractère ne change pas).

Entrée : **A0.L** pointe une chaîne de caractères.

Sortie : La chaîne est modifiée en place (directement en mémoire).

Par exemple :

- Si **A0.L** pointe sur la chaîne « ABCDEF », alors la chaîne deviendra « BADCFE »
- Si **A0.L** pointe sur la chaîne « ABCDEFG », alors la chaîne deviendra « BADCFEG »

#### **Attention ! le sous-programme two\_by\_two\_swap est limité à 13 lignes d'instructions.**

- 3. À l'aide des sous-programmes **next\_str** et **two\_by\_two\_swap**, réalisez le sous-programme **swap\_all** qui inverse par pair les caractères de toutes les chaînes d'un tableau de chaîne. Si une chaîne contient un nombre de caractères impair, son dernier caractère ne change pas.
	- Entrée : **A0.L** pointe sur la première chaîne d'un tableau de chaînes.

Sortie : Toutes les chaînes du tableau sont modifiées en place.

#### **Attention ! le sous-programme swap\_all est limité à 10 lignes d'instructions.**

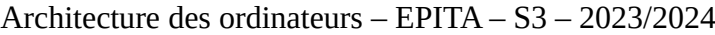

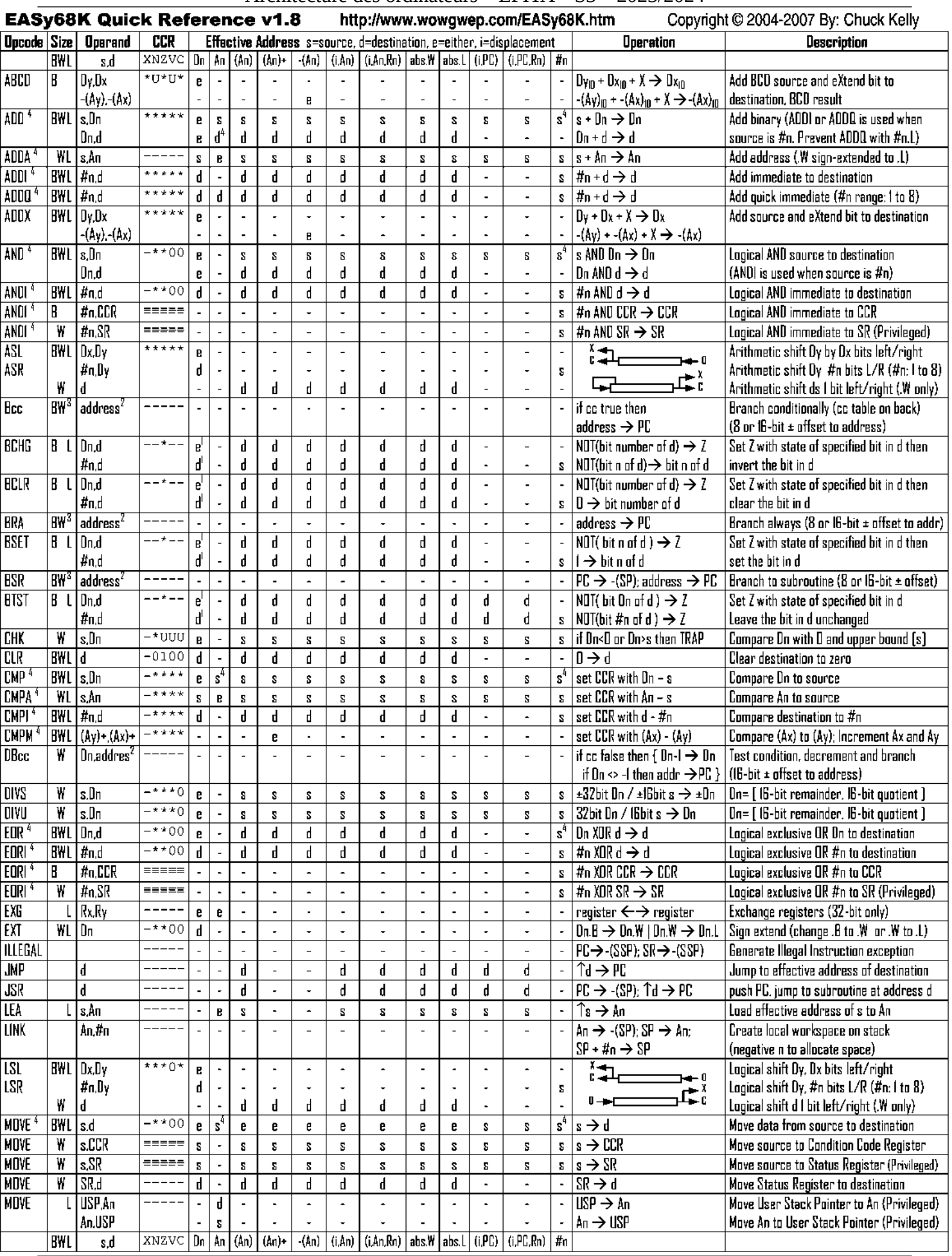

Partiel S3 – Corrigé – Annexes 3/6

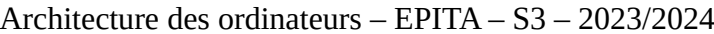

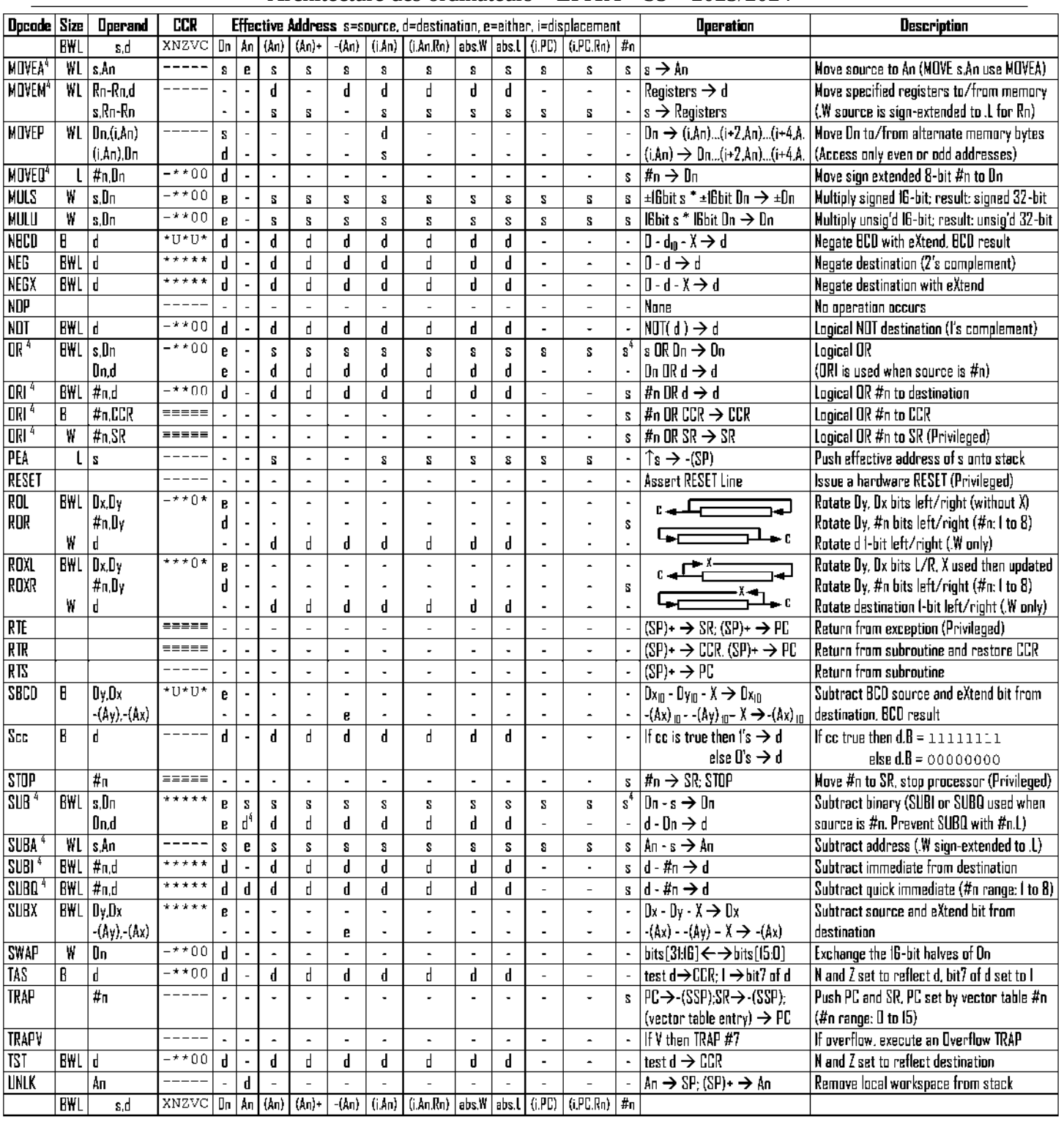

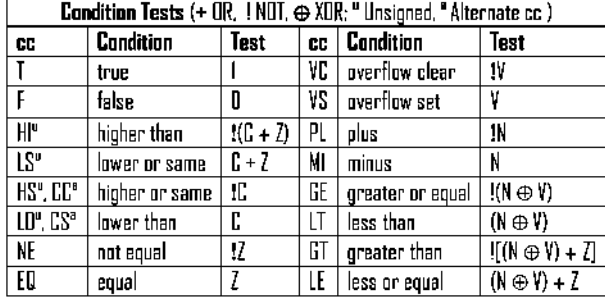

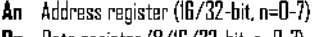

**Dn** Data register  $(8/16/32$ -bit, n=0-7)

SSP Supervisor Stack Pointer (32-bit) **USP** User Stack Pointer (32-bit)

SP Active Stack Pointer (same as A7)

**CCR** Condition Code Register (lower 8-bits of SR)

N negative, Z zero, V overflow, C carry, X extend

- not affected, O cleared, 1 set, U undefined

\* set according to operation's result,  $=$  set directly

PC Program Counter (24-bit)

SR Status Register (IB-bit)

- Rn any data or address register
- Source, d Destination
- $\mathbf{s}$ Either source or destination e
- #n Immediate data, i Displacement
- 
- **BCD** Binary Coded Decimal
- ↑ Effective address
- Long only; all others are byte only
- $\mathbf 2$ Assembler calculates offset  $\mathbf{3}$
- Branch sizes: .B or .S -128 to +127 bytes, .W or .L -32768 to +32767 bytes Assembler automatically uses A. I. II or M form if possible. Use #n.L to prevent Uuick optimization
- $\pmb{\Delta}$ Revised by Peter Csaszar, Lawrence Tech University - 2004-2006

Distributed under the GNU general public use license.

# **DOCUMENT RÉPONSE À RENDRE**

#### **Exercice 1**

<span id="page-4-0"></span>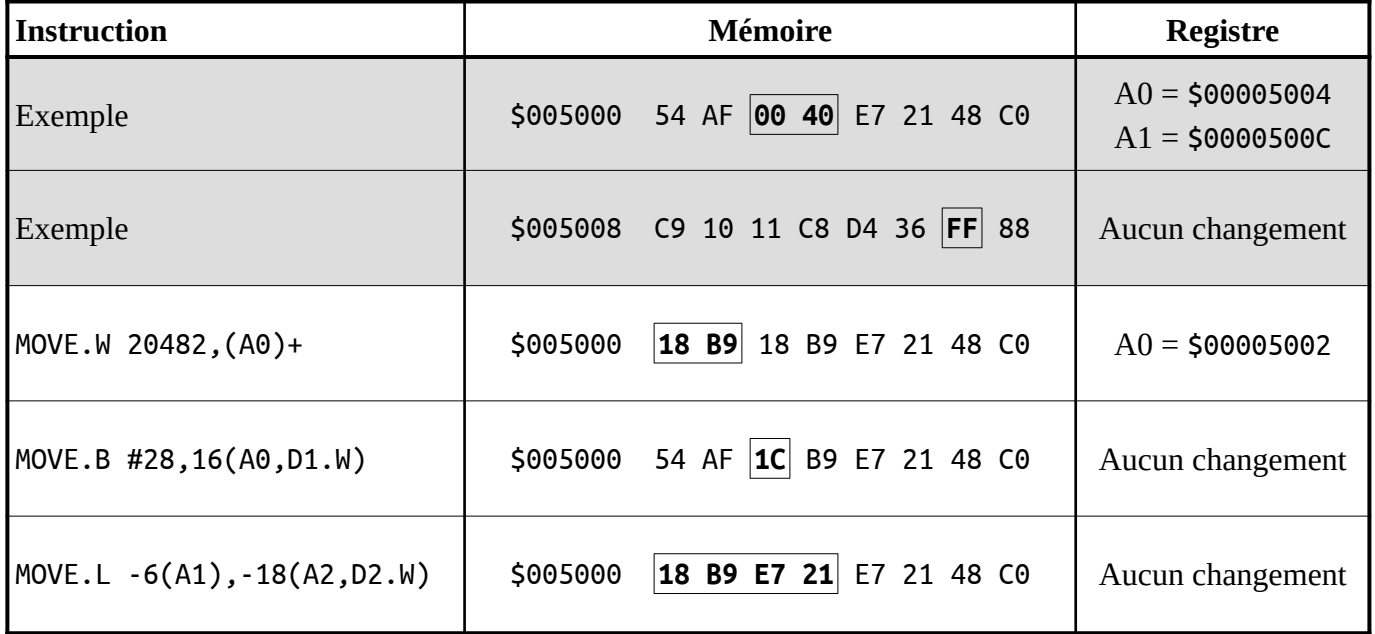

#### **Exercice 2**

<span id="page-4-2"></span>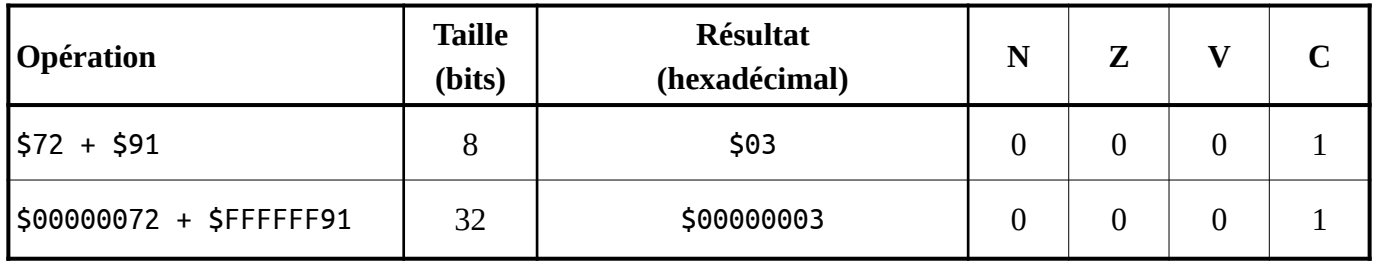

#### **Exercice 3**

<span id="page-4-1"></span>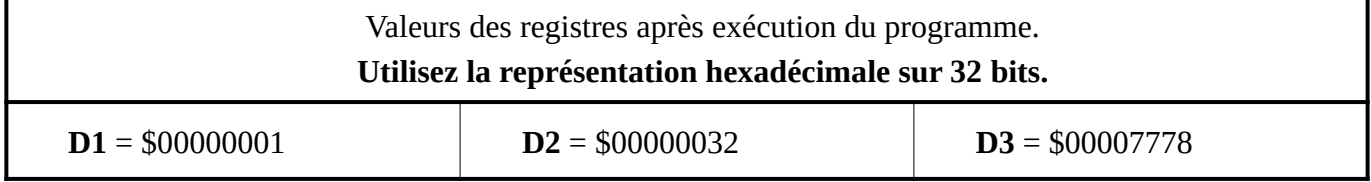

## **Exercice 4**

Valeur finale de **D1** : **\$43215687**. **Attention**, utilisez au maximum **trois** lignes d'instructions.

<span id="page-5-0"></span>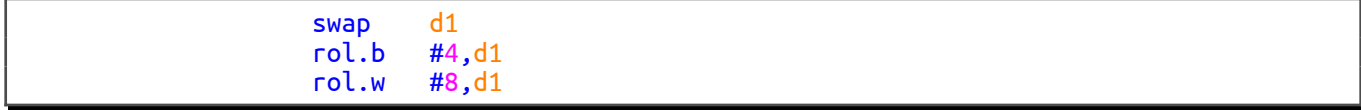

## **Exercice 5**

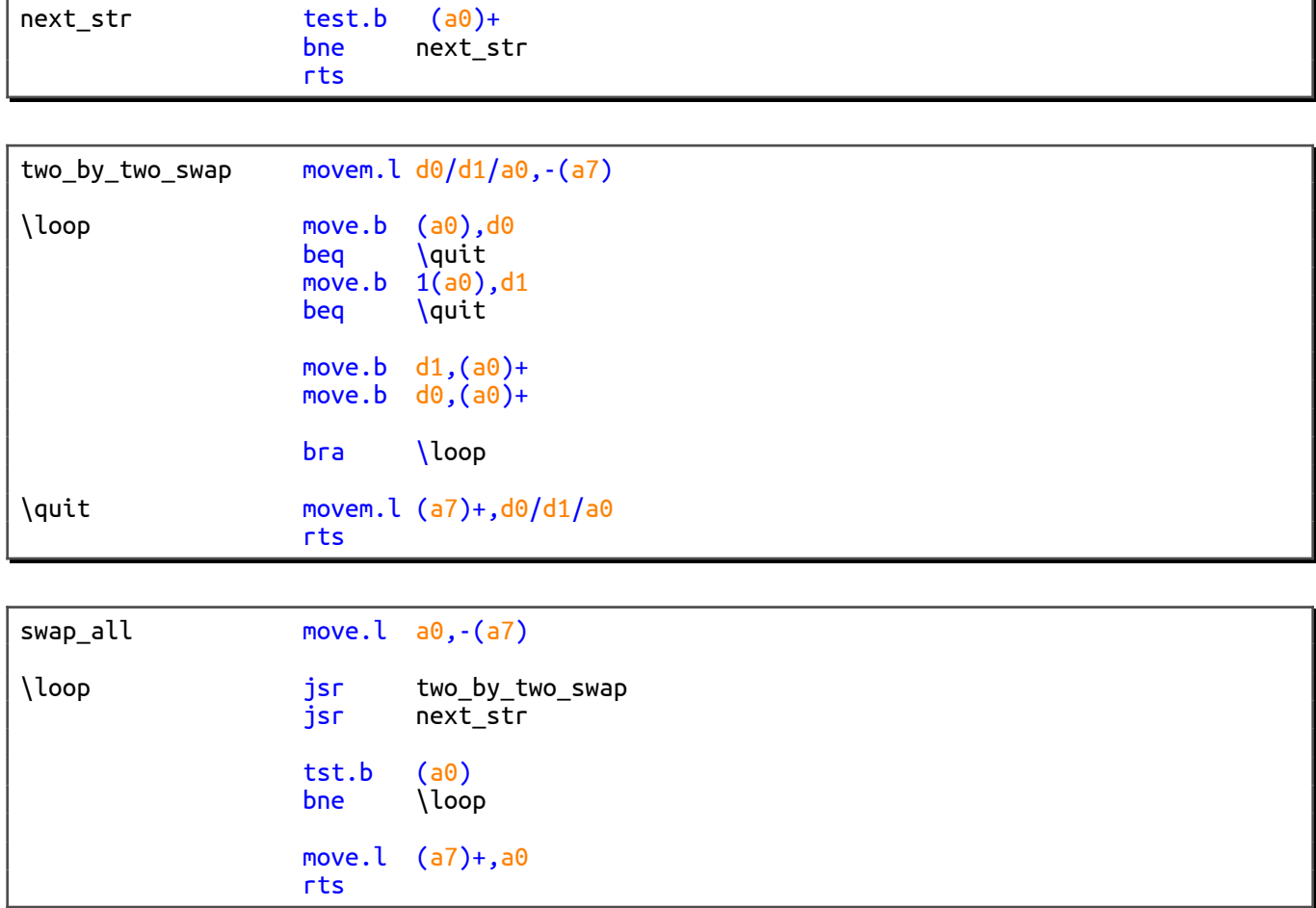